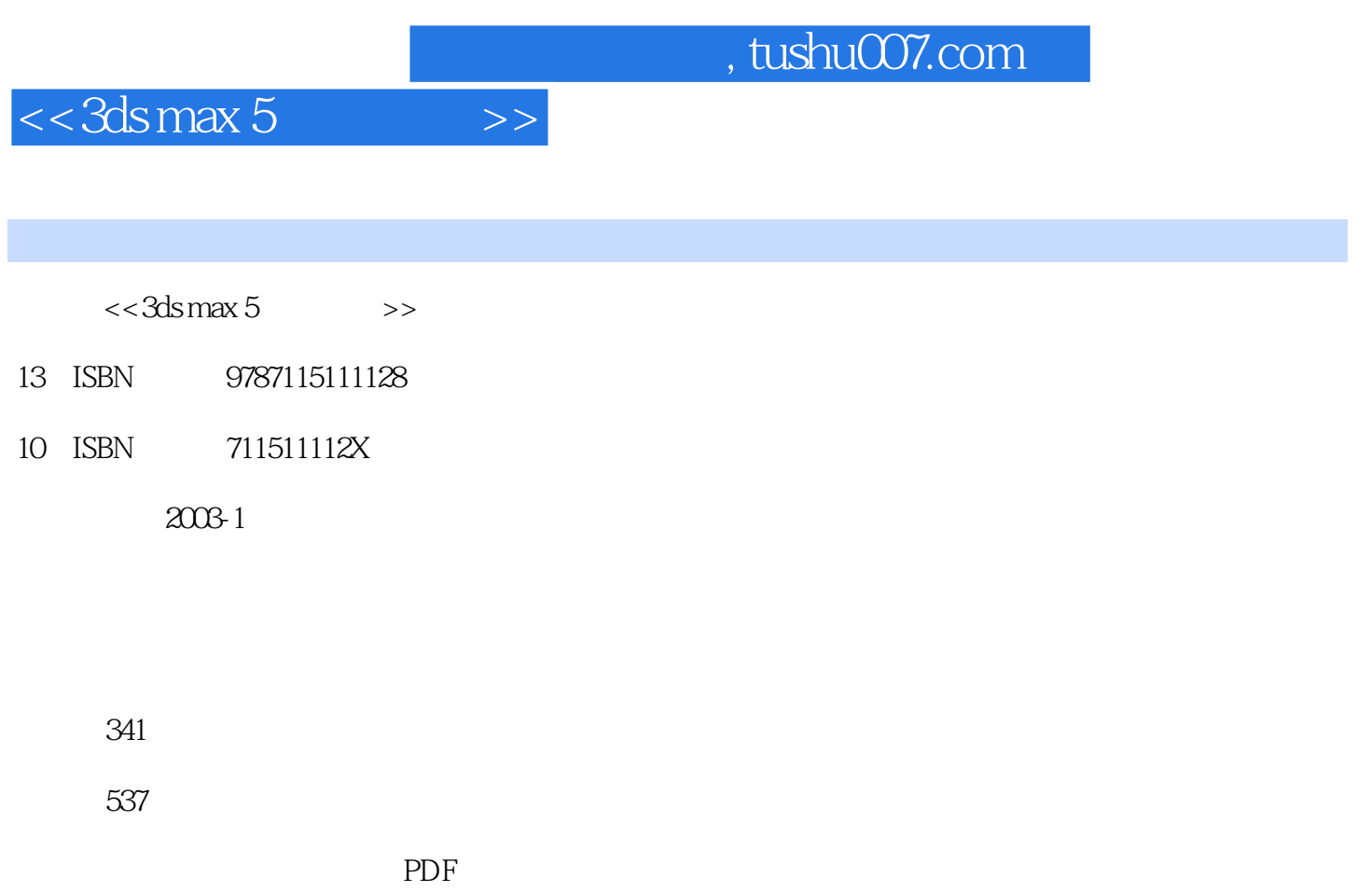

http://www.tushu007.com

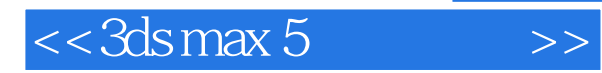

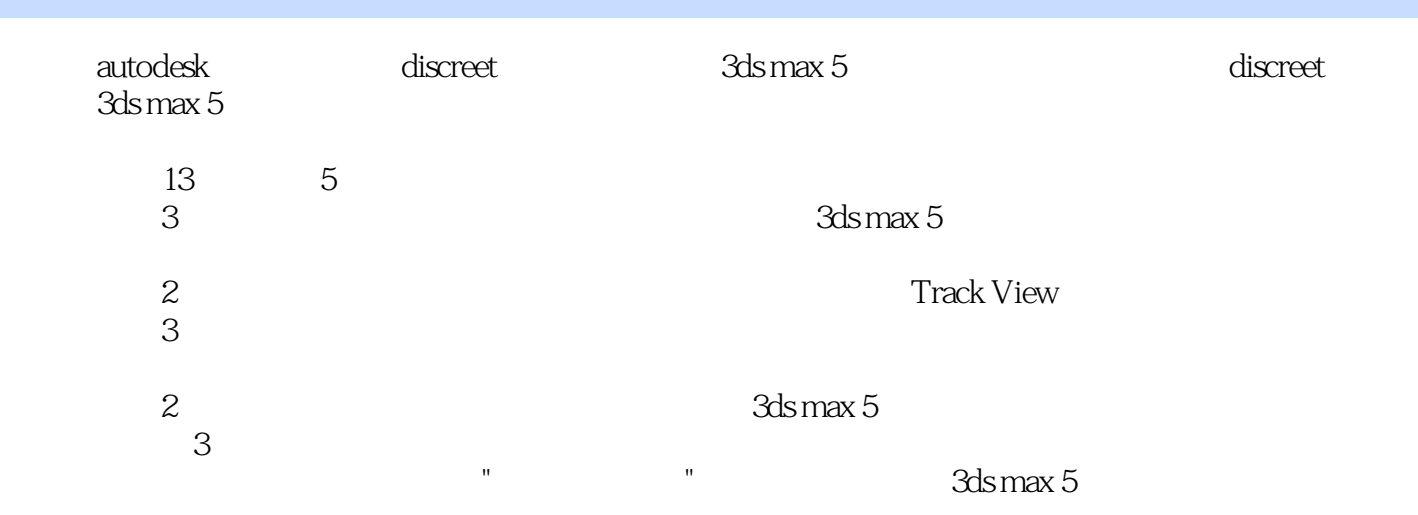

本书光盘包含书中全部示例所需要的场景文件,并附有部分3ds max教学课件。

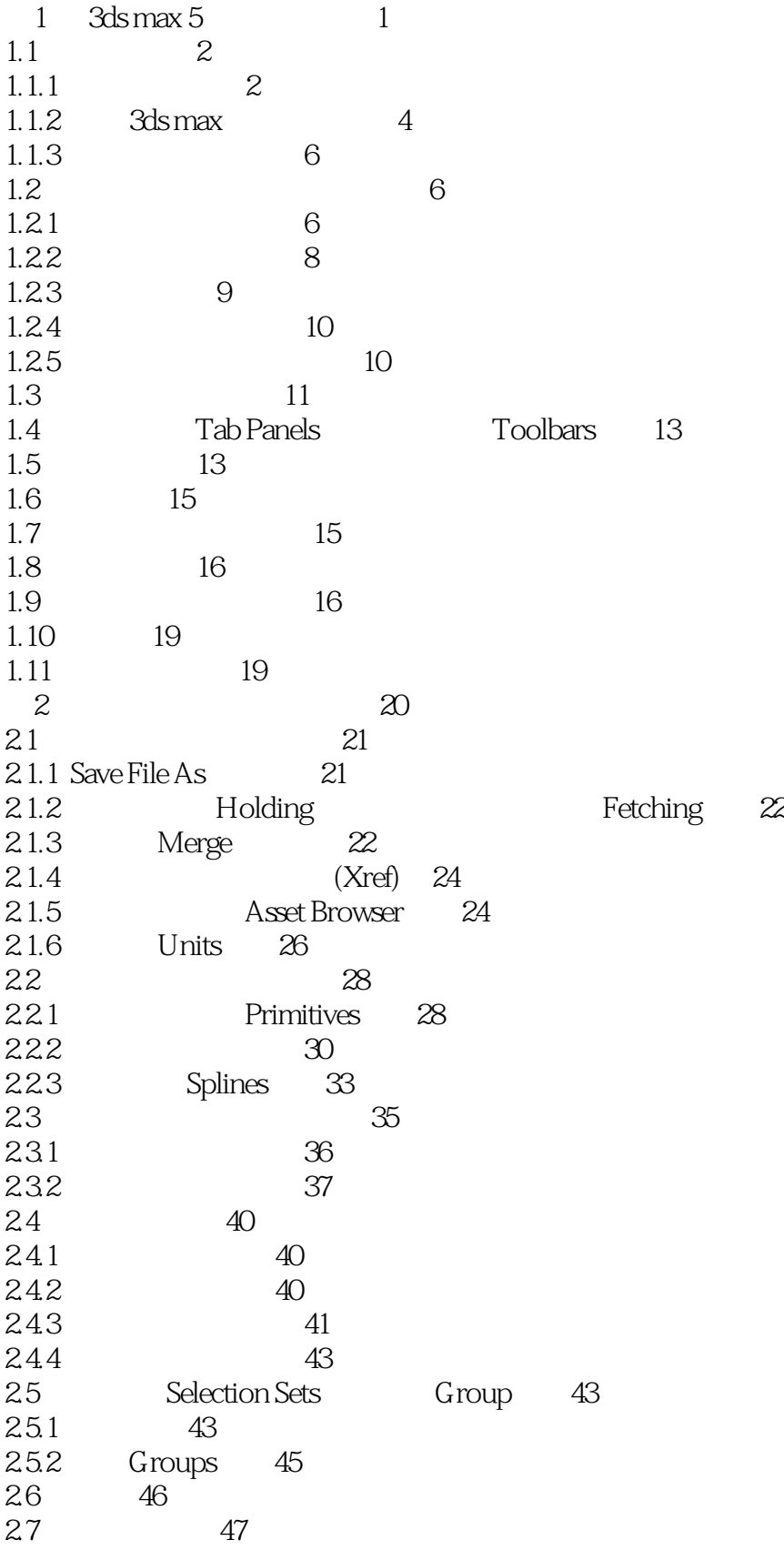

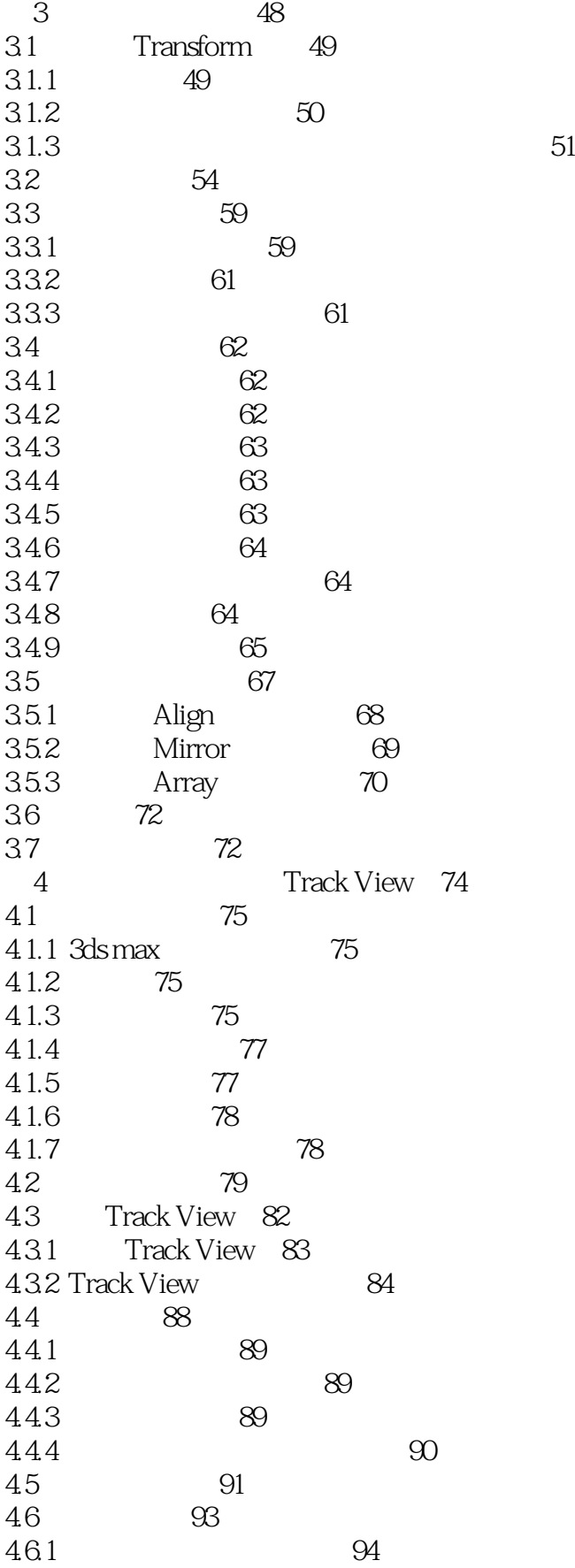

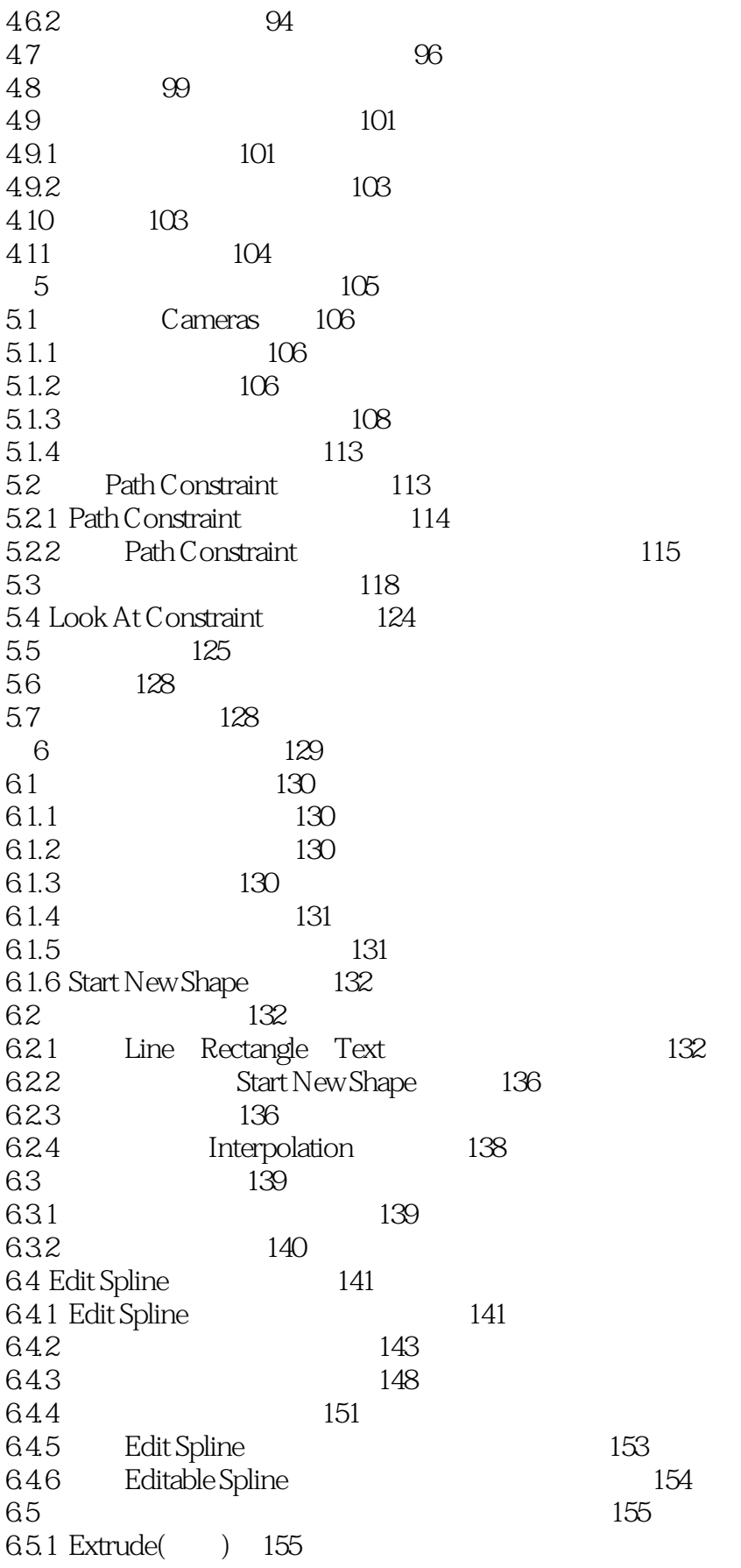

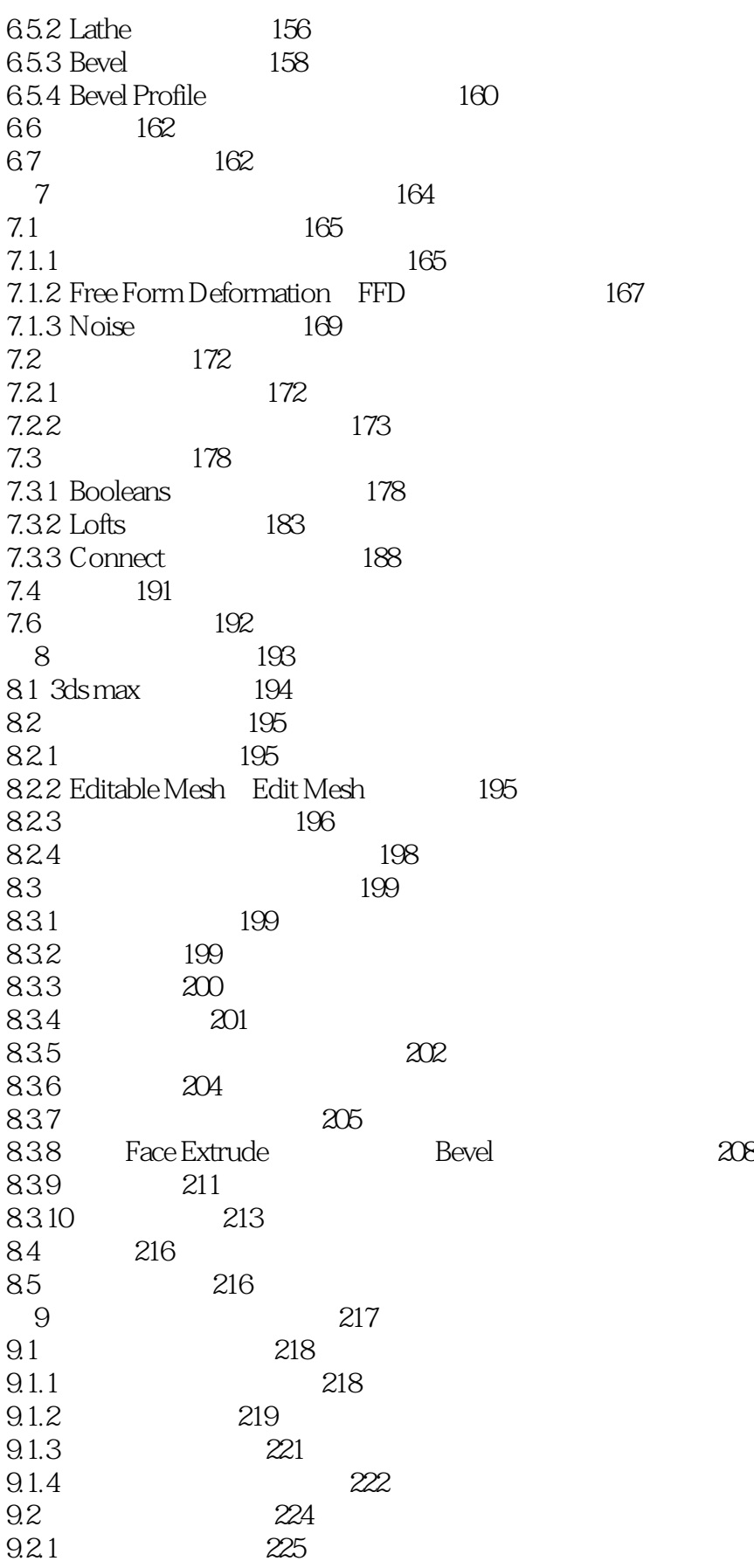

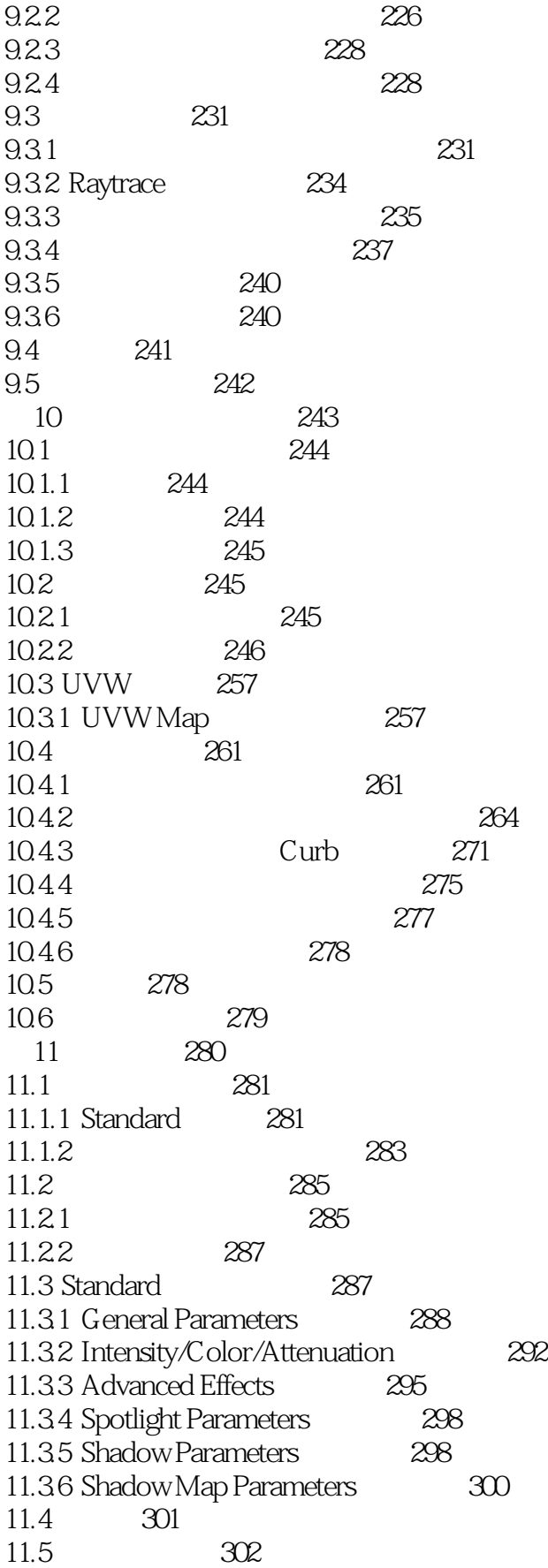

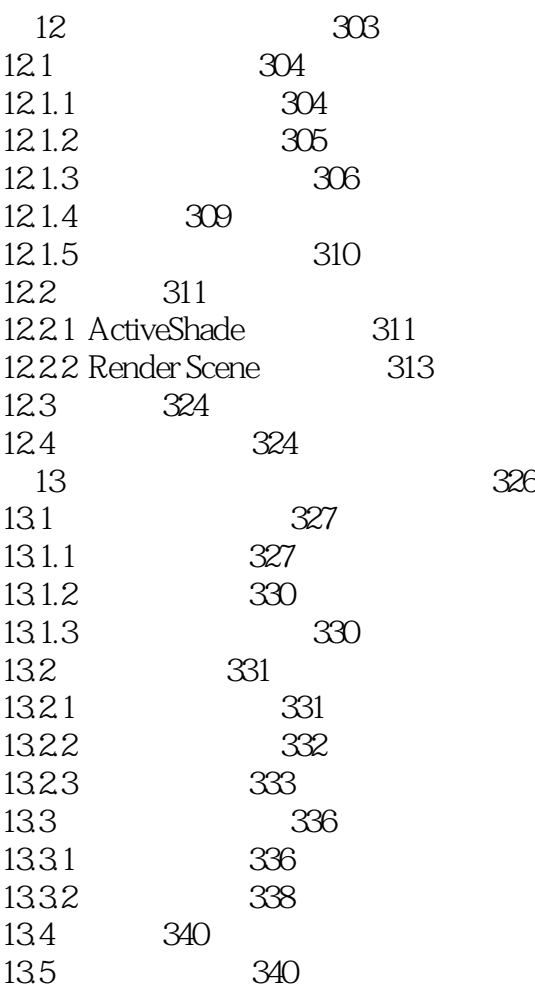

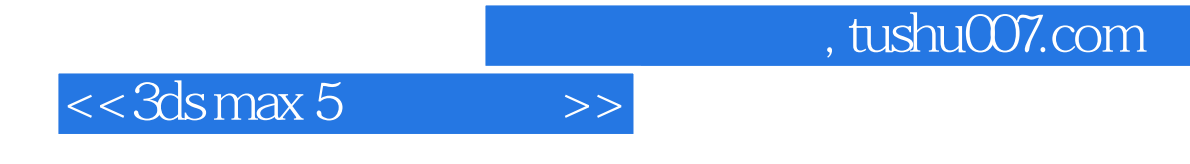

本站所提供下载的PDF图书仅提供预览和简介,请支持正版图书。

更多资源请访问:http://www.tushu007.com